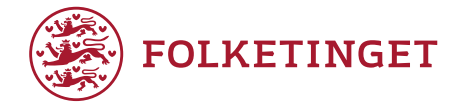

## Ekspertmøde om Danmarks handlingsplan til implementering af FN-resolution 1325, Kvinder, Fred og Sikkerhed

7. november 2019 kl. 13.00-14.30 i Landstingssalen, Christiansborg

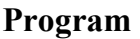

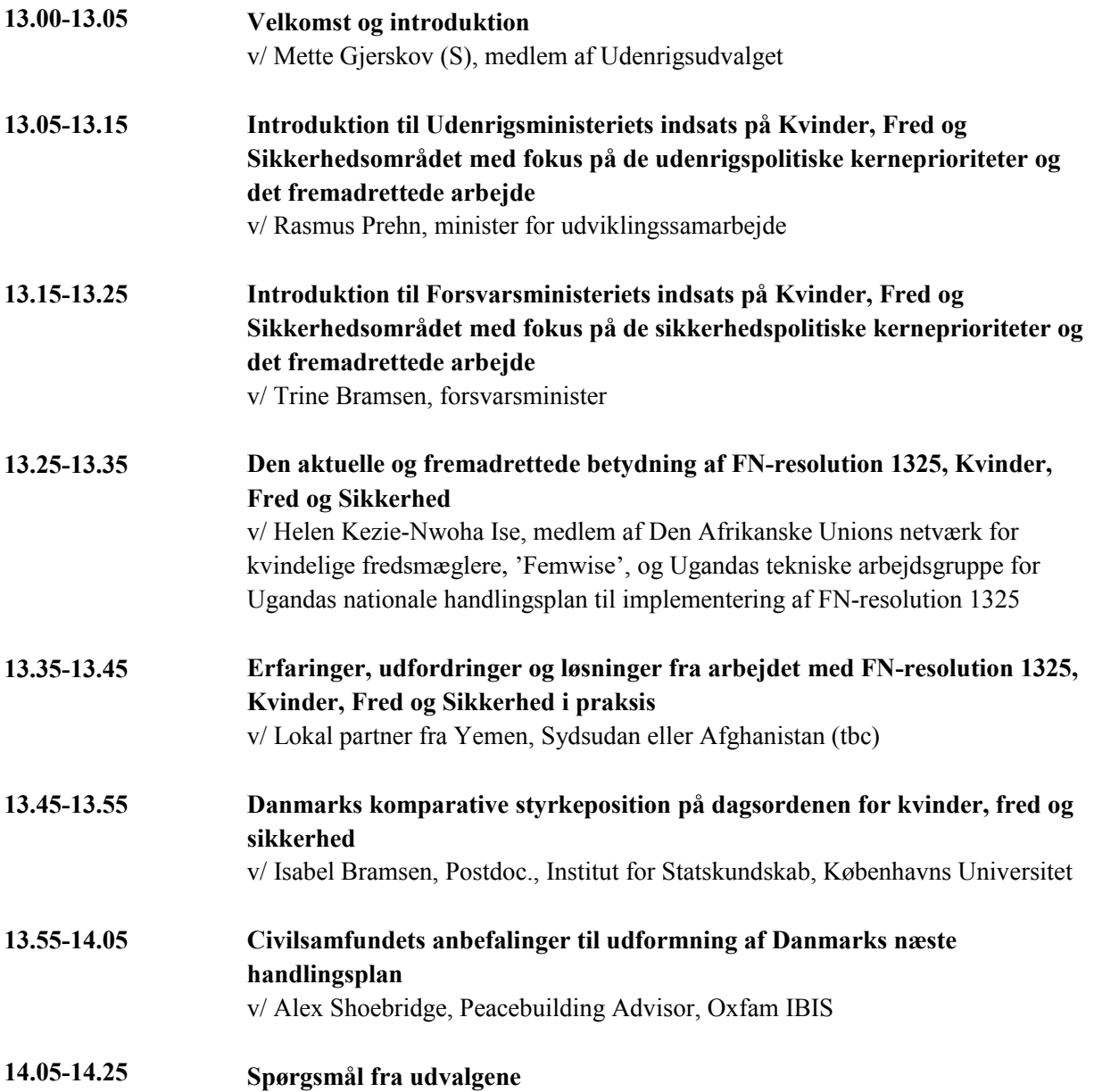

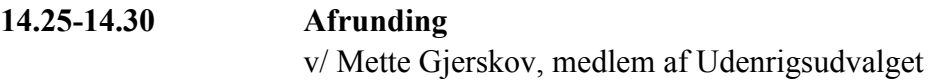